## SAP ABAP table /SRMERP/S CCS SR ITM D {Search Result Item Data}

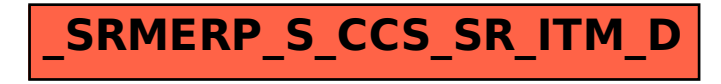